#### Quorso Glossary of Terms

*Below is an alphabetical list of terms that we often use at Quorso… If you come across a term that you're unsure of, either in the app or one of our training videos, read on!* 

*If a word is in bold, it means it is also a term that is defined in the list.* 

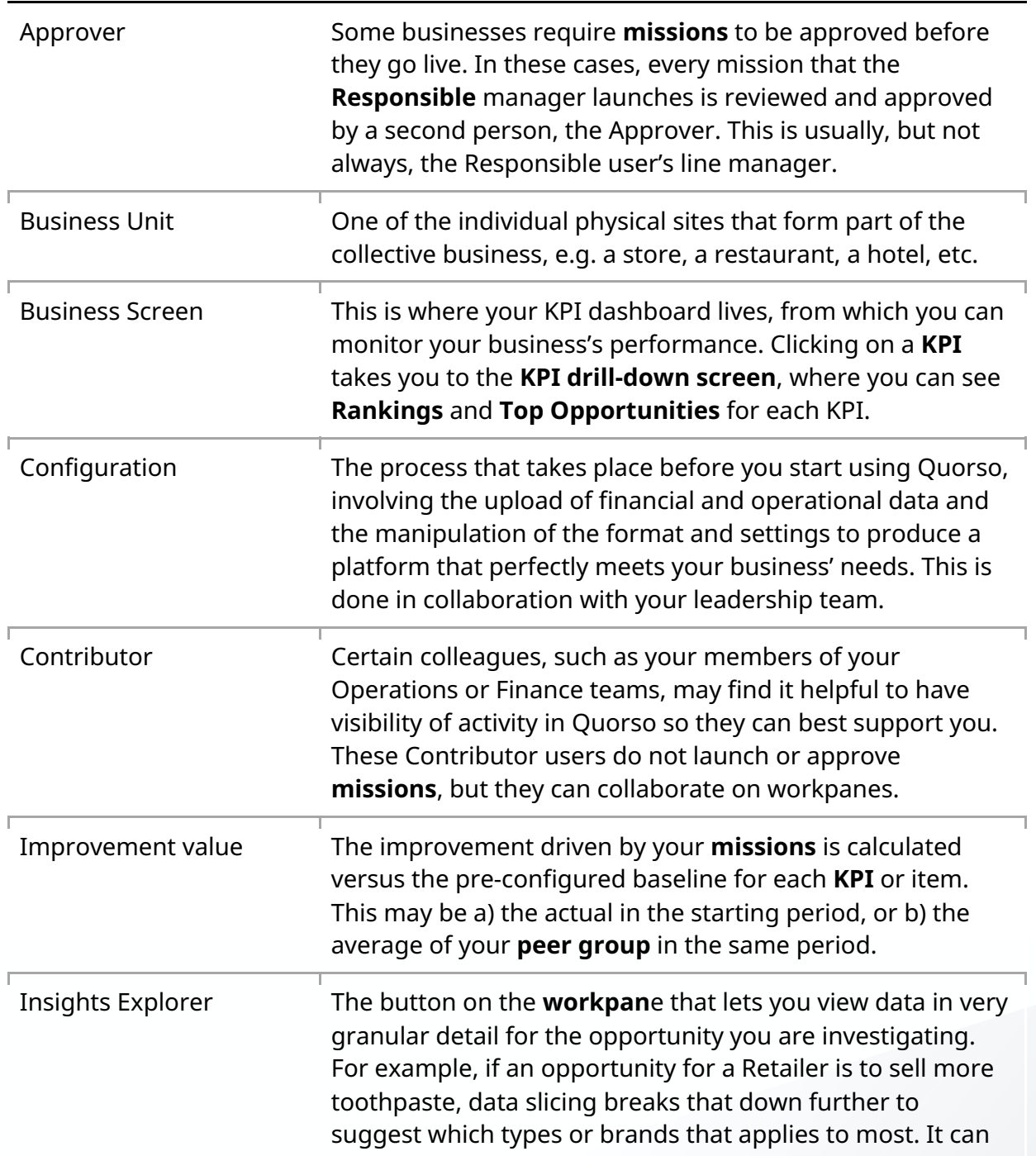

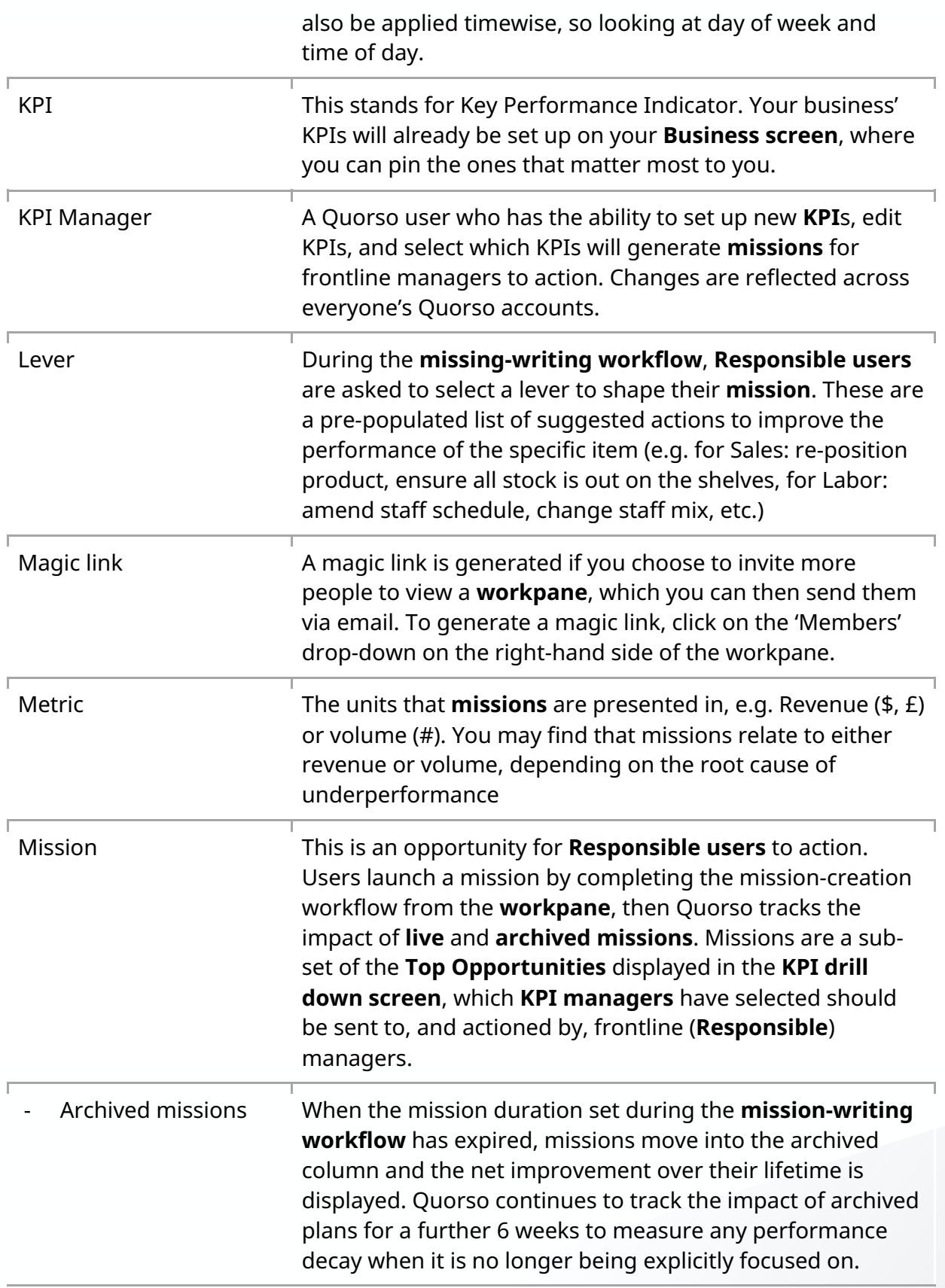

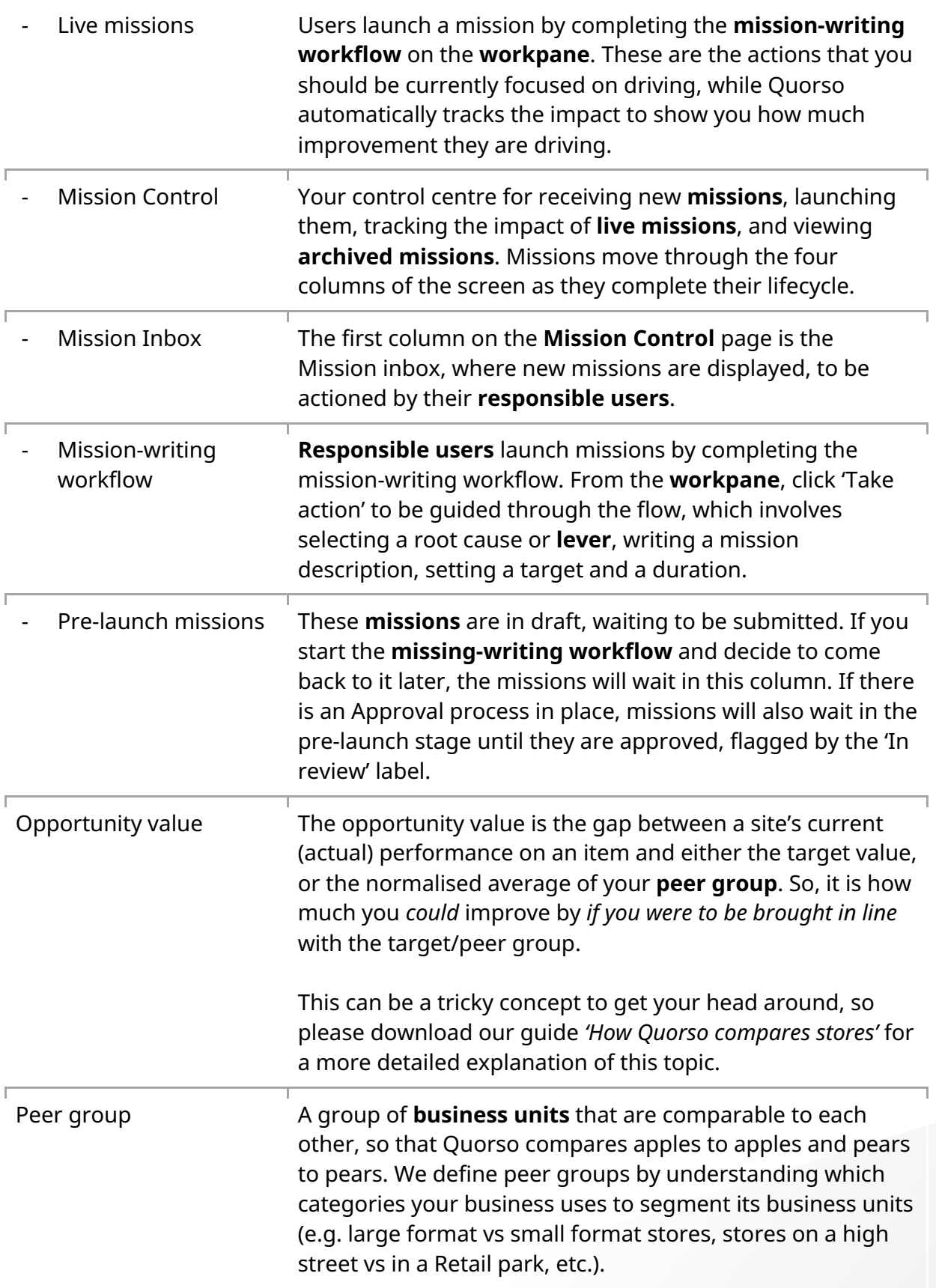

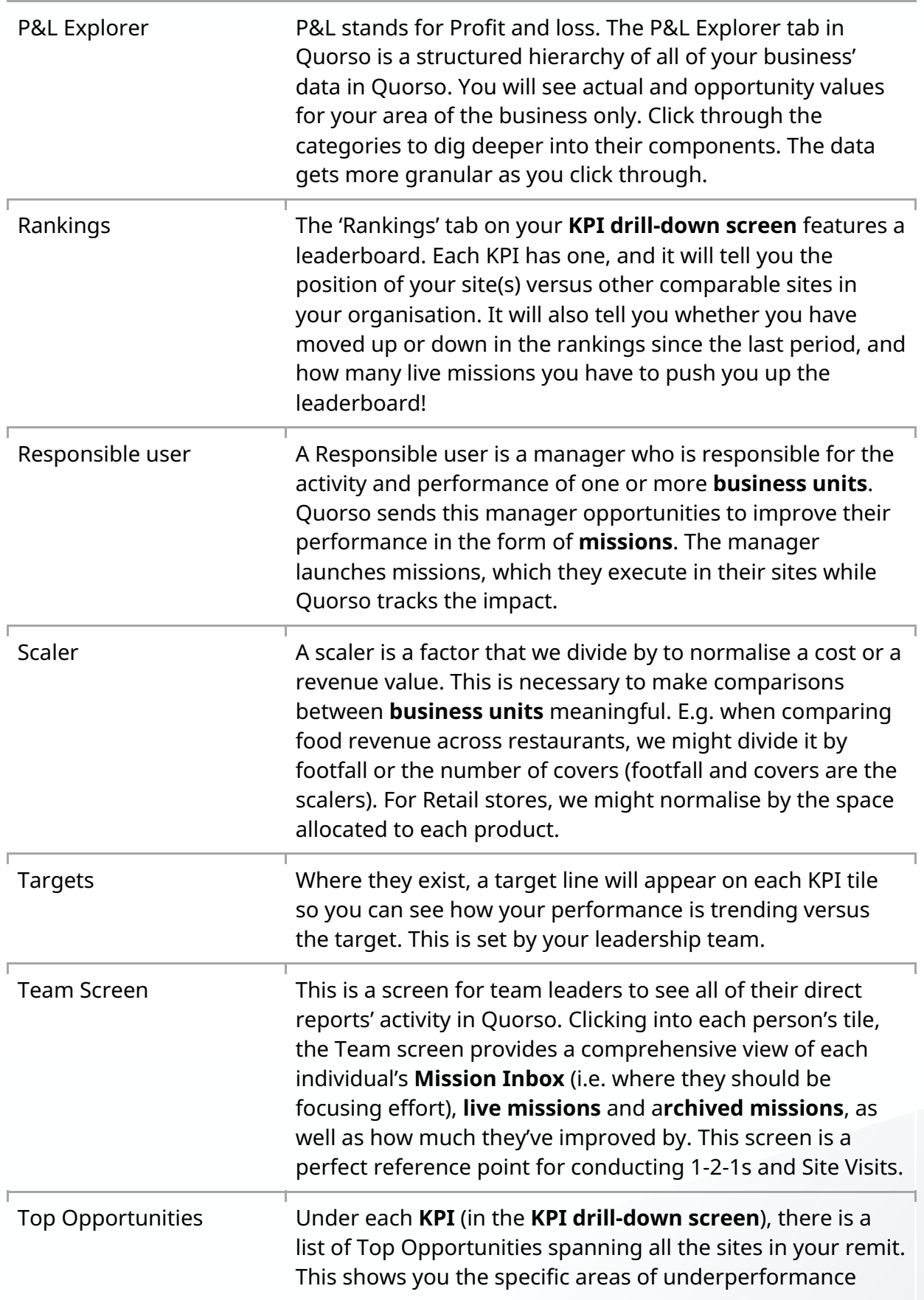

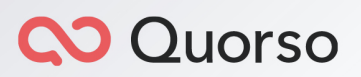

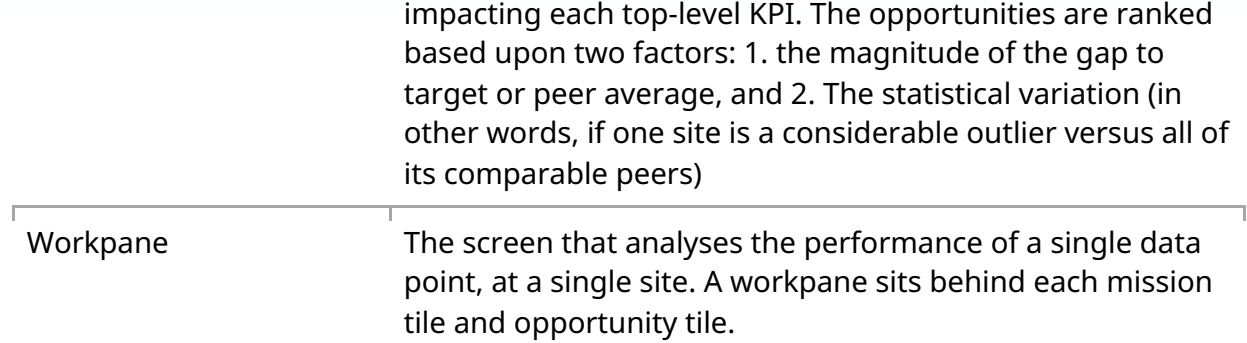